# Operation Management (OM) Introduction

Ing.J.Skorkovský, CSc,

Department of Corporate Economy

FACULTY OF ECONOMICS AND ADMINISTRATION

Masaryk University Brno

Czech Republic

### Coordinates

- Lecturer : Ing. Jaromír Skorkovský, CSc.
  - Department of Corporate Economy (5th floor)
  - miki@econ.muni.cz
  - +420 731113517
- Study material: will be updated regularly (is.muni.cz)
- Attendance: seminar and lectures are obligatory see subject specification (is.muni.cz) – first important condition to be admitted to exam)
- Excuses: if serious reason emerges- only written from is accepted
- Seminar work: will assigned after some theory will be presented.
   Accepted seminar work is the second condition to be admitted to exam)
- Tuition plan: at the end of this slide show

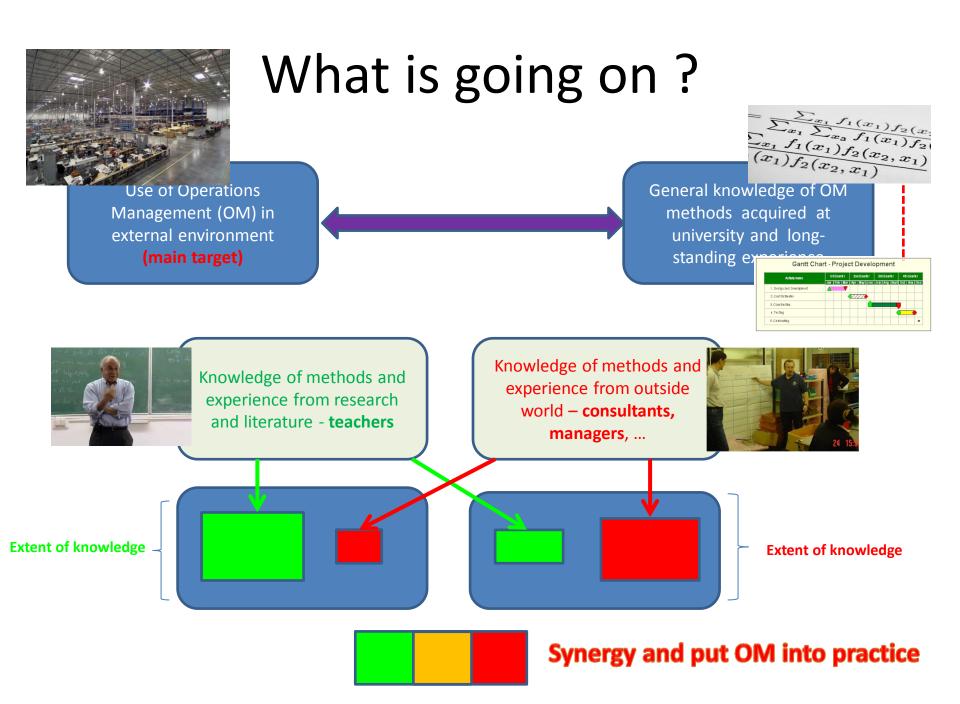

### OM all around us

OM is the management of all processes used to design, supply, produce, and deliver valuable goods and services to customers

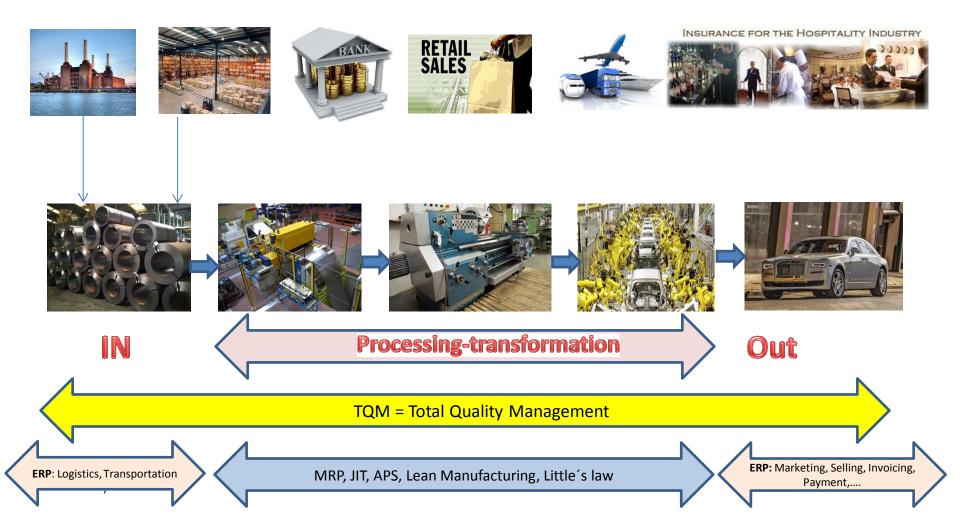

### Some OM methods

- Theory of Constraints
- Balanced Scorecard
- Project Management methods (Critical Chain, SCRUM,...)
- Material Requirement Planning and Just-in-Time
- Advanced Planning and Scheduling
- Six Sigma quality management
- Boston, SWOT and Magic Quadrant Matrices
- Little 's Law (relations between WIP, Throughput and Cycle time)
- Linear programming (cutting, blending,..)
- Yield Management
- Kepner-Tregoe (support of decision making)

### Some tools

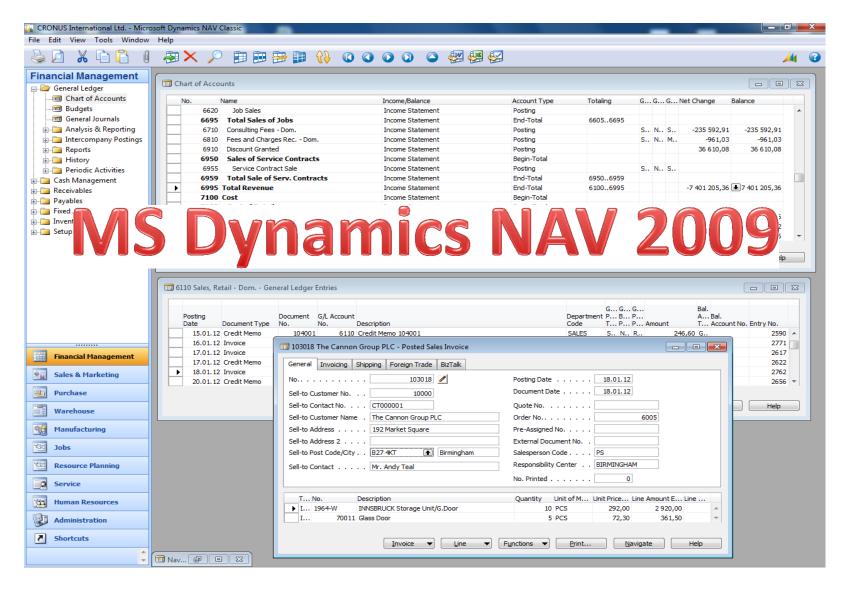

Some basic processes controlled by ERP –I.

|         | Transit                        |      |          |     |          |        |        |
|---------|--------------------------------|------|----------|-----|----------|--------|--------|
| No.     | Description                    | BLUE | GREEN    | RED | SILVER   | WHITE  | YELLOW |
| 1908-S  | LONDON Swivel Chair, blue      | 237  | GREEN 57 | 14  | SILVER 0 | VVHITE | TELLOW |
| 1920-S  | ANTWERP Conference Table       | 31   | 65       | 10  | 0        | 7      | 0      |
| 1924-W  | CHAMONIX Base Storage Unit     | 1    | 8        | 2   | 0        | 0      | 15     |
| 1928-S  | AMSTERDAM Lamp                 | 149  | -19      | 55  | 0        | 0      | 97     |
| 1928-W  | ST.MORITZ Storage Unit/Drawers | 4    | 23       | -1  | 0        | 0      | 41     |
| 1936-S  | BERLIN Guest Chair, yellow     | 46   | 46       | 50  | 0        | 0      |        |
| 1952-W  | OSLO Storage Unit/Shelf        | 9    | -1       | 7   | 0        | 0      | 0      |
| 1960-S  | ROME Guest Chair, green        | 145  | 0        | 24  | 0        | 0      | 0      |
| 1964-S  | TOKYO Guest Chair, blue        | 58   | 60       | 29  | 0        | 0      | 0      |
| 1964-W  | INNSBRUCK Storage Unit/G.Door  | 14   | 27       | -2  | 0        | 0      | 8      |
| 1968-S  | MEXICO Swivel Chair, black     | 233  | 14       | 17  | 0        | 0      | 0      |
| 1968-W  | GRENOBLE Whiteboard, red       | 10   | 4        | 4   | 0        | 0      | 10     |
| 1972-S  | MUNICH Swivel Chair, yellow    | 35   | -1       | -4  | 0        | 0      | 90     |
| 1972-W  | SAPPORO Whiteboard, black      | 3    | 2        | 5   | 0        | 0      | 0      |
| 1976-W  | INNSBRUCK Storage Unit/W.Door  | 3    | -2       | -3  | 0        | 0      | 3      |
| 1980-S  | MOSCOW Swivel Chair, red       | 53   | 14       | 21  | 0        | 0      | 0      |
| 1984-W  | SARAJEVO Whiteboard, blue      | 3    | 3        | 4   | 0        | 0      | 0      |
| 1988-S  | SEOUL Guest Chair, red         | 41   | 83       | 0   | 0        | 0      | 43     |
| 1988-W  | CALGARY Whiteboard, yellow     | 0    | 8        | 5   | 0        | 0      | 13     |
| 1992-W  | ALBERTVILLE Whiteboard, green  | 6    | 5        | -1  | 0        | 0      | 0      |
| 1996-S  | ATLANTA Whiteboard, base       | 44   | -1       | 22  | 0        | 0      | 116    |
| 2000-S  | SYDNEY Swivel Chair, green     | 134  | 17       | 12  | 0        | 0      | 0      |
| 766BC-A | CONTOSO Conference System      | 0    | 0        | 0   | 0        | 0      | 0      |
| 766BC-B | CONTOSO Office System          | 3    | 0        | 1   | 0        | 0      | 1      |
| 766BC-C | CONTOSO Storage System         | 2    | -1       | 1   | 0        | 0      | 0      |
| 80102-T | 17" M780 Monitor               | 5    | 0        | 0   | 0        | 0      | 0      |
| 80103-T | 19" M009 Monitor               | 0    | 0        | 0   | 0        | 0      | 0      |
|         |                                | 4    |          |     |          |        |        |

### Some basic processes controlled by ERP -II.

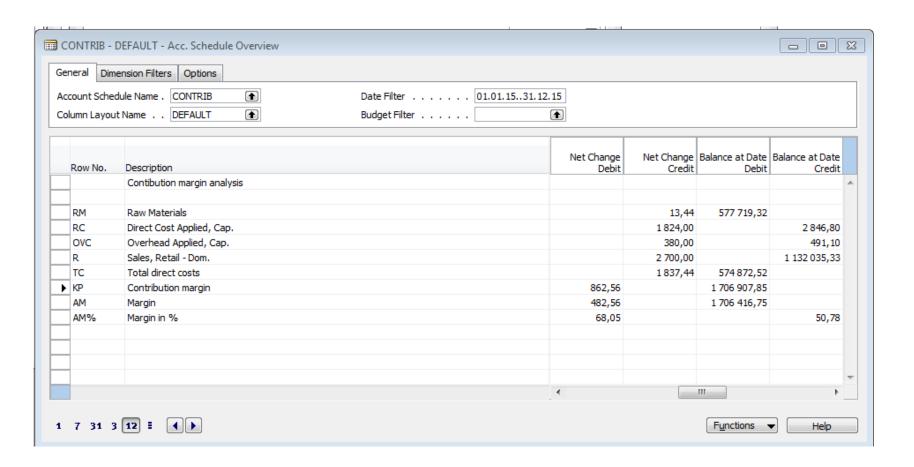

**Used abbreviations**: BS- Balanced Sheet

#### Some basic processes controlled by ERP -III.

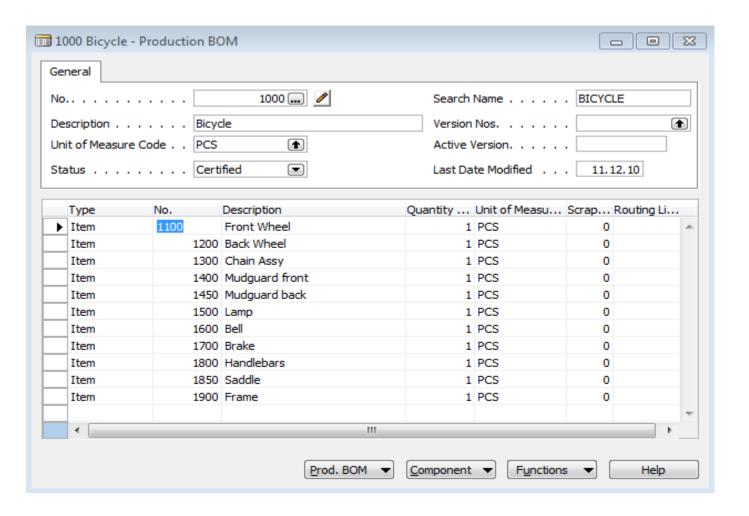

#### Some basic processes controlled by ERP –IV.

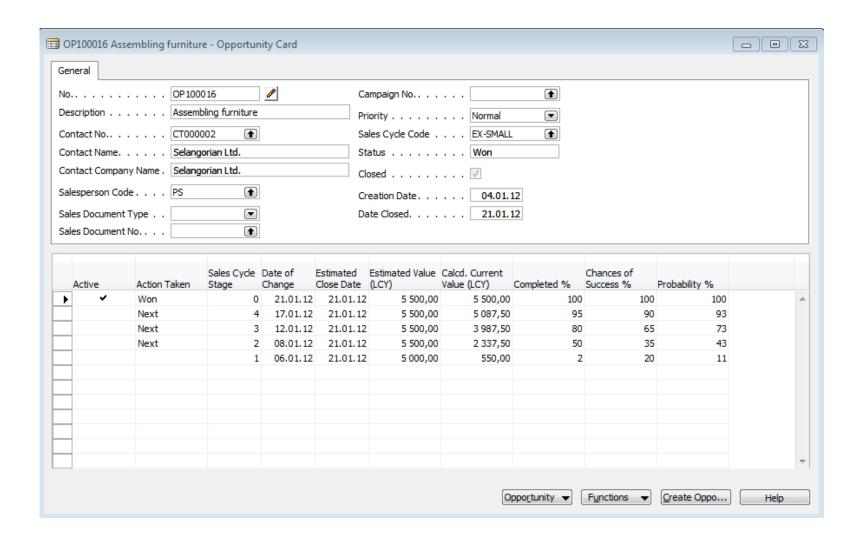

### Some basic processes controlled by ERP –V.

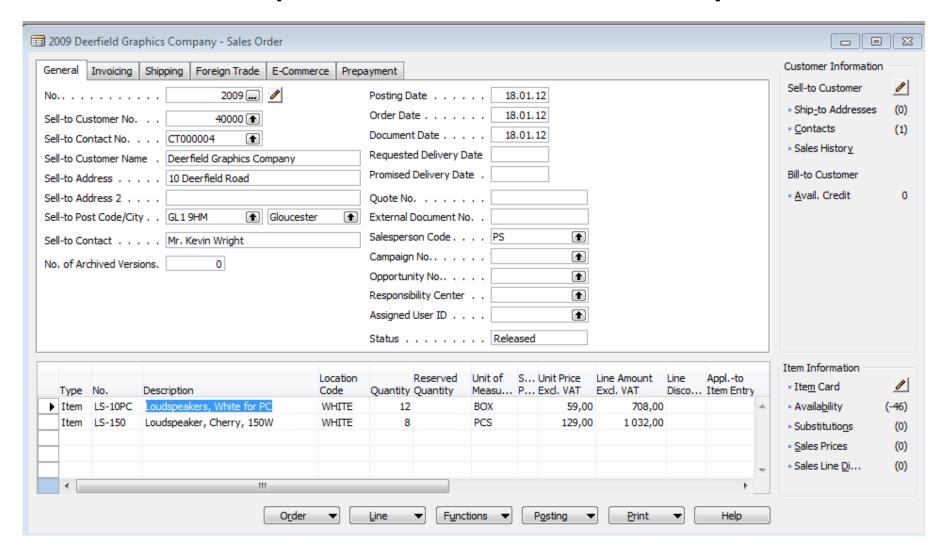

#### **Controlling processes in Supply Chain Management (SCM)**

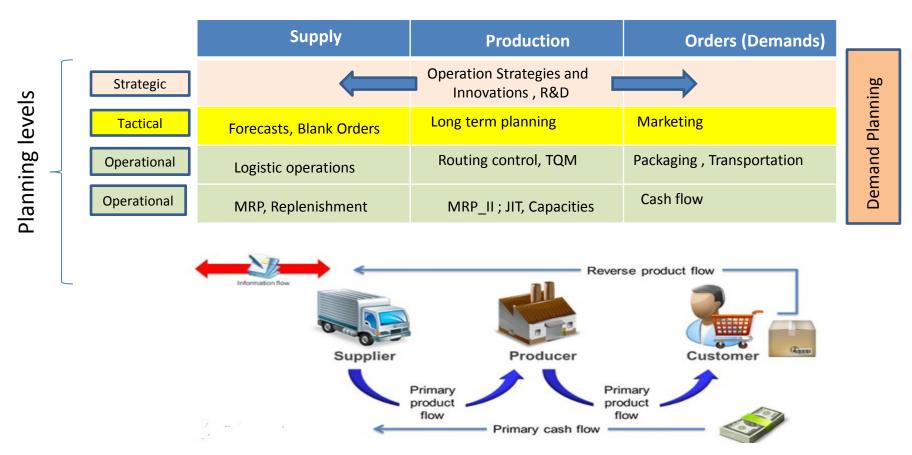

**Used abbreviations**: **R&D** –Research and Development; **TQM**-Total Quality Management; **JIT**- Just –In-Time; **MRP\_II**-Manufacturing and Resource Planning

Used abbreviations (slide number 3):: ERP - Enterprise Resource Planning; APS - Advanced Planning and Scheduling

### Deming cycle (based on periodicity)

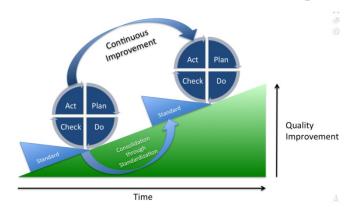

**Plan:** Define the problem to be addressed, collect relevant data, and ascertain the **problem's root cause** (e.g. by use of TOC=Theory of Constraints)

**Do:** Develop and implement a solution; decide upon a measurement to gauge its effectiveness.

**Check:** Confirm the results through before-and-after data comparison.

**Act:** Document the results, inform others about process changes, and make recommendations for the problem to be addressed in the next PDCA cycle.

### Simple example of Deming cycle (home study)

**Plan:** Excessively high value of the stock, which is one of the reasons of low liquidity of our company (converting assets to cash)= **problem's root cause** detected by use of TOC=Theory of Constraints and Current Reality Tree (will be presented)

**Do:** Implement algorithm controlling stock replenishment based on MRP principle and ROP and Safety Stock level setup. Metrix for effectiveness will be **inventory dollar days (IDD)** - which is one of TOC metrics (will be mentioned during the course)

**Check**: **ERP** inventory costing routines before and after implementation of stage **Do** application

**Act:** Document the results, inform others about process changes, and recommend how to continue in inventory management routines (e.g. use of EAN readers or calculation of **inventory service level** in order to speed up inventory procedures such as put-away and pick or optimize inventory level differently) in the next PDCA cycle.

**Used abbreviations**: MRP – Material Requirement Planning – will be presented; ROP – Reorder Point –see next slide); ERP- see slide number 12

IDD definition: https://elischragenheim.com/2016/05/23/throughput-dollar-days-tdd-and-inventory-dollar-days-idd-the-value-and-limitations/

### Explanation of some terms used in PDCA Deming Cycle simple example (home study) |.

• **Service level**: represents the expected probability of not hitting a **stock-out.** This percentage is required to compute the safety stock.

Intuitively, the service level represents a trade-off (compromise) between the cost of inventory and the cost of stock-outs (which incur missed sales, lost opportunities and client frustration among others).

$$p = \Phi\left(\sqrt{2\ln\!\left(\frac{1}{\sqrt{2\pi}}\frac{M}{H}\right)}\right)$$

M - stock-out cost (often 3 time the gross margin)

H - carrying cost per unit for the duration of the lead time

1litr milk pack -> 1.50€ selling price, 10% margin -> =0,15 €. Lead time = 4 days.

The annual carrying cost is 1.50 € (the value is high because milk is a highly perishable product).

Stock-out cost ->3 time the gross margin, that is to say->M= 0.45€.

 $H=(4/365)x 1.5\approx0.0055 H\approx0.0055$ . So p=98,5%

Resource: <a href="https://www.lokad.com/service-level-definition-and-formula">https://www.lokad.com/service-level-definition-and-formula</a>

### Explanation of some terms used in PDCA Deming Cycle simple example (home study) ||.

| 📰 1952-W OSLO Storage Unit/Shelf - Item Car | d - E X                                                                |
|---------------------------------------------|------------------------------------------------------------------------|
| General Invoicing Replenishment Planning    | Foreign Trade Item Tracking E-Commerce Warehouse                       |
| Reordering Policy Fixed Reorde              | Reorder Cycle                                                          |
| Include Inventory 🗸                         | Safety Lead Time                                                       |
| Reserve Optional                            | Safety Stock Quantity . 10                                             |
| Order Tracking Policy None                  | Reorder Point                                                          |
| Stockkeeping Unit Exists .                  | Reorder Quantity                                                       |
| Critical                                    | Maximum Inventory 0                                                    |
|                                             | Minimum Order Quantity . 5                                             |
|                                             | Maximum Order Quantity 0                                               |
|                                             | Order Multiple 0                                                       |
|                                             |                                                                        |
|                                             |                                                                        |
|                                             |                                                                        |
| <u>I</u> tem ▼                              | S <u>a</u> les ▼ <u>Purchases</u> ▼ <u>Functions</u> <del>▼</del> Help |

**Used abbreviations**: **EOQ** – Economic Order Quantity – will be explained dúrin this course

### Another point of view

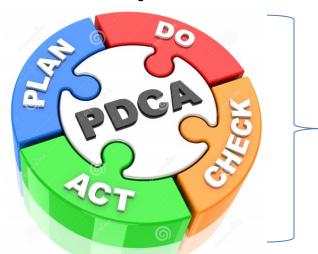

This will be modified in following **South African** project show (example of Balanced Score Card use )

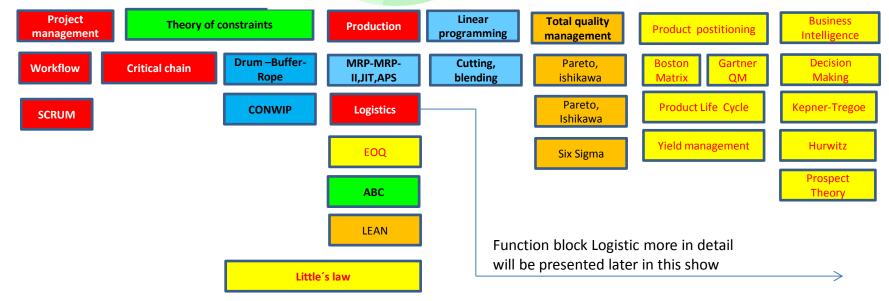

### Another point of view

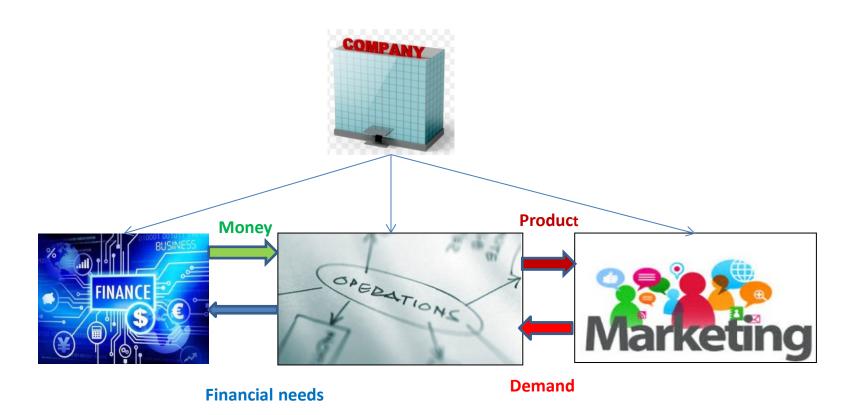

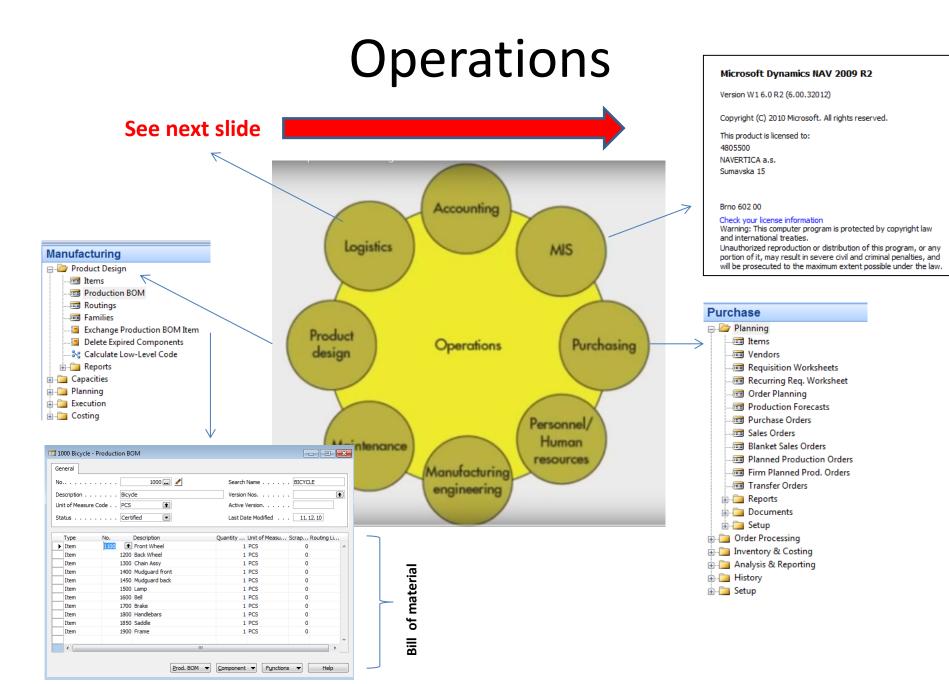

### Function block Logistic-simplified

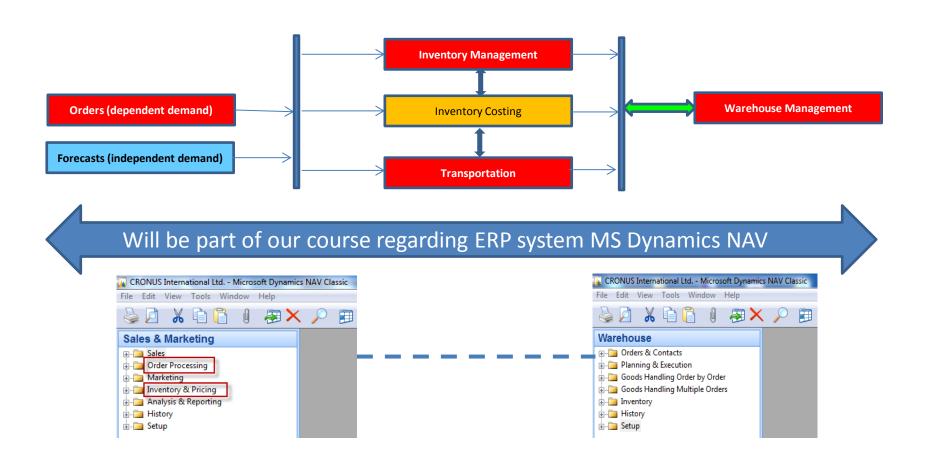

### Procedures-simplified (feedback)

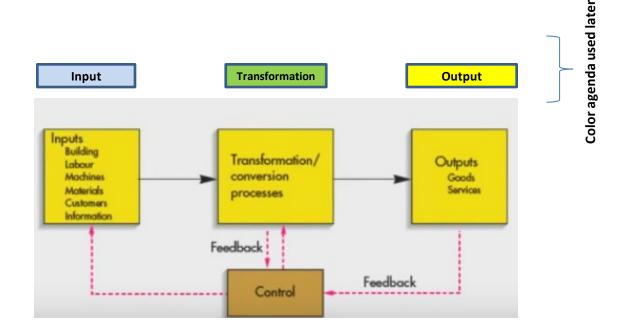

Processing (not organised set of processes, will be presented also as a introduction to project management PWP presentation later)

| Load-despatch                     | Purchase Order                       | Reporting                   | Statistics                     |
|-----------------------------------|--------------------------------------|-----------------------------|--------------------------------|
| Consumption registration          | Production<br>Output<br>registration | Inventory value calculation | Output check (Quality control) |
| Delivery                          | Production<br>Planning               | Sales Order                 | Component replenishment        |
| Transfer<br>to<br>Production      | Put-away                             | Cross-docking               | Input check                    |
| Finished<br>goods to<br>Inventory | Picking from<br>Inventory            | Invoicing                   | Payment                        |

Resource: Skorkovský

### Your main task (to organize processes based on business logic)

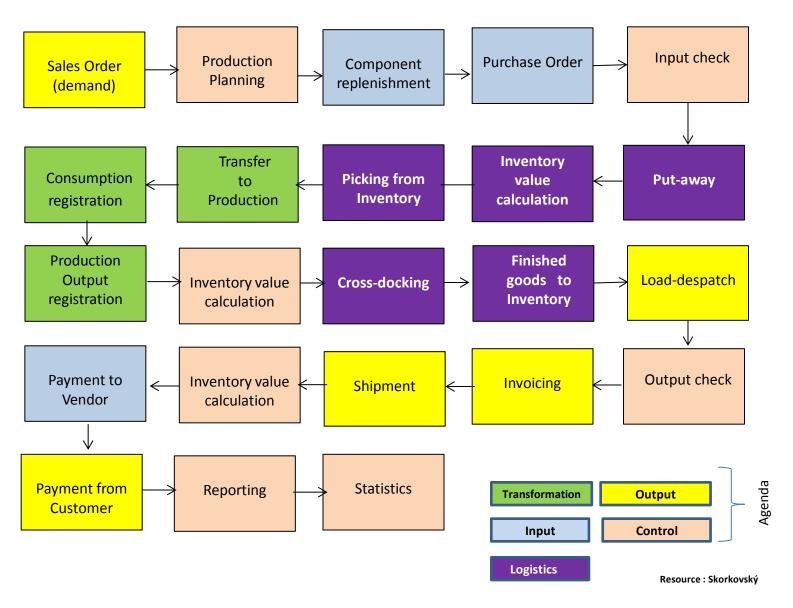

### Your main task (possible problems, bottlenecks, undesirable effects..)

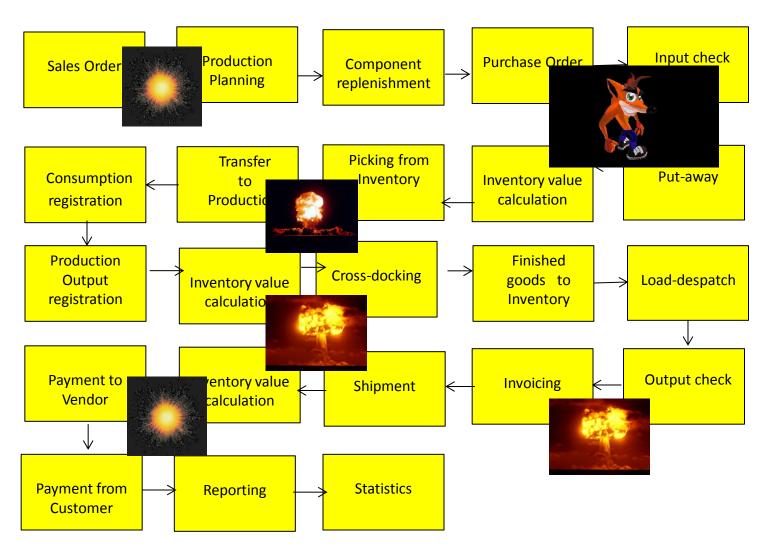

Application of TOC ->thinking tools->Current Reality Tree – first stage

Resource: Skorkovský

### Your main task

(Search - HOW ??? Measure impacts -HOW ??? and Destroy - HOW ???)

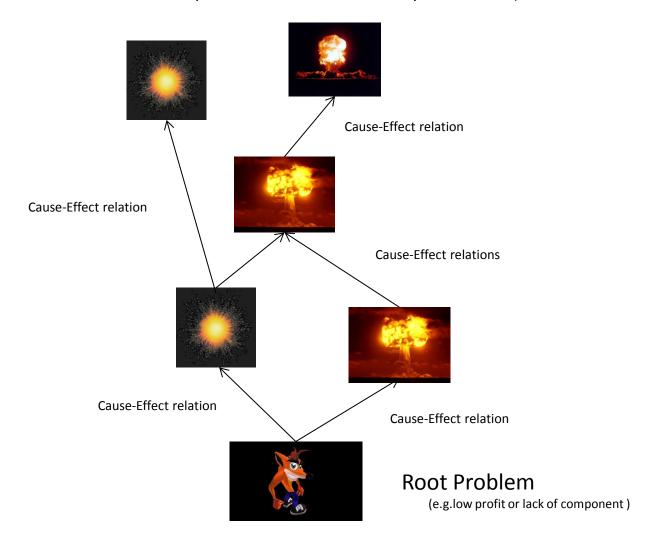

### Basic problem 1.

(availability of components solved by product PlannerOne application)

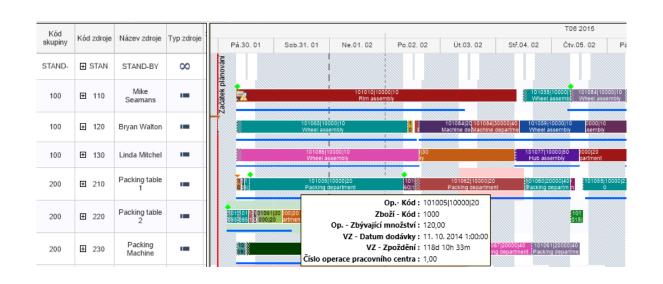

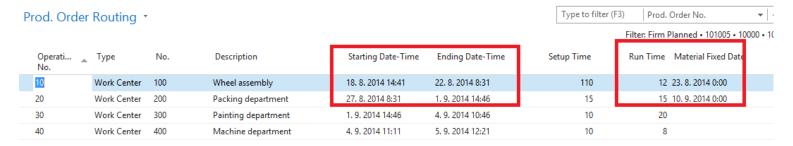

APS result ->18.8.->23.8. a 27.8.->10.9

### Basic problem II-I. (over budget)

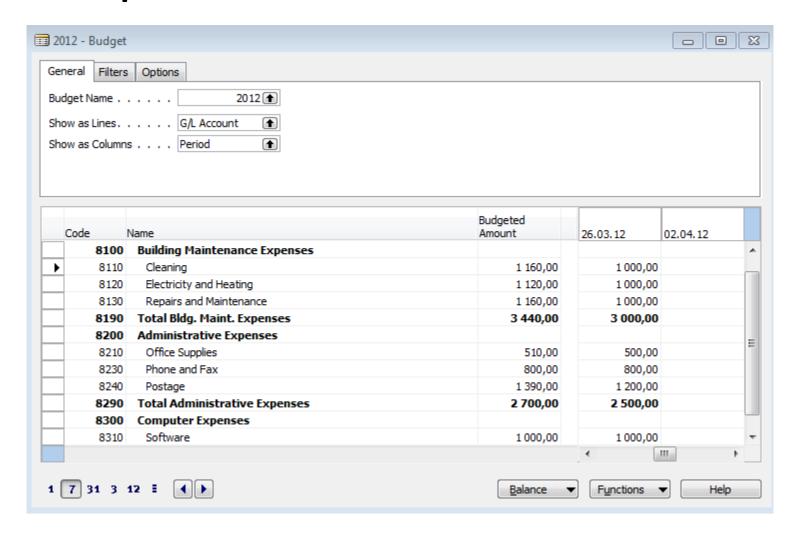

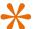

## \*Basic problem II-II. (over budget)

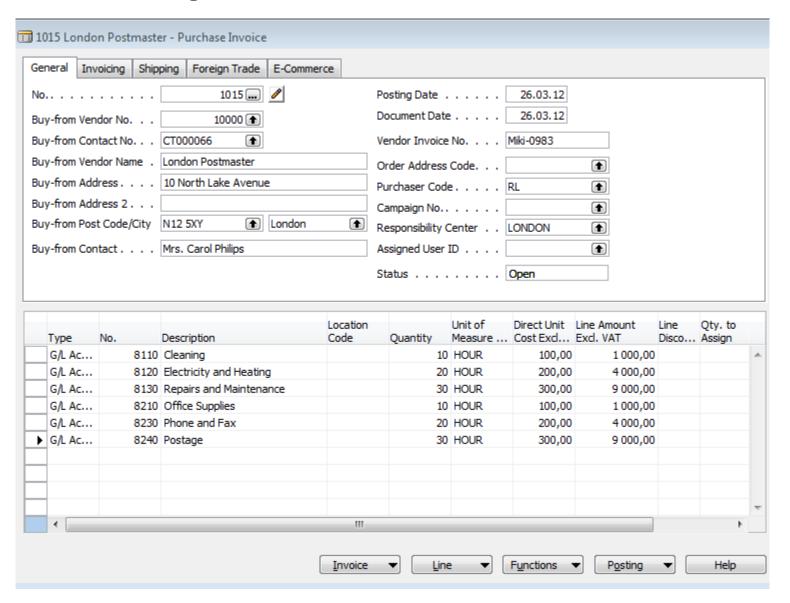

### \*Basic problem II-III. (over budge

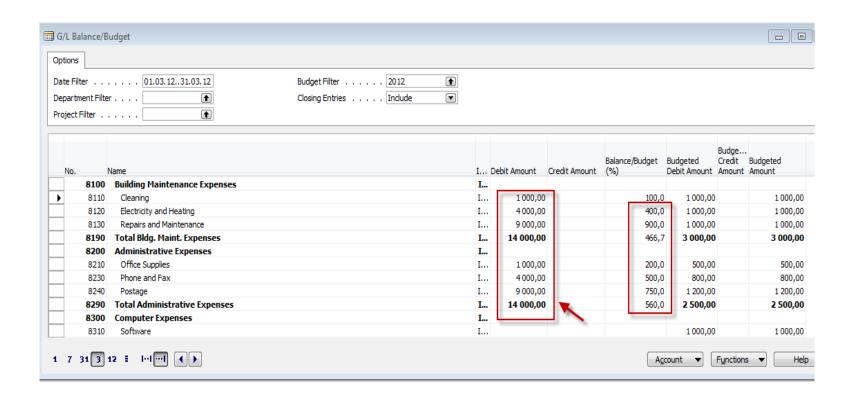

Other problems (examples which could be solved are mentioned in PWP Project activities (Činnosti spojené s projektem)

### Tuition —plan-theory

- OM-intro done (this slide show)
- Real project-South African client (wholesale)
- Theory of constraints
- Critical chain and project management
- Quality management I. (Pareto+ Ishikawa)
- Quality management II. (Six Sigma, Kaizen, Poka Yoke)
- Business metrics (use of matrices Boston, Gartner MQ)
- Balanced Score Card
- DBR , CONWIP
- Decision making (Kepner-Tregoe methodology,..)
- P&Q analysis (mix of products)
- Business Intelligence intro and concept
- Little's law
- Yield management intro to concept
- Linear programming concept and use
- Business Intelligence
- Decision trees

### Tuition —plan-ERP used in OM

- ERP basics (principles) and ERP handling and installation
- Purchase basic parameters and impacts of parameter setting (Stock, General Ledger)
- Sale basic parameters and impacts of parameter setting (Stock, General Ledger, Discounts)
- Inventory basics
- Transfers of items
- Banking operations (posting and payments)
- Customer Relationship Management
- Basic tools used for analysis of created transactions